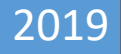

## YABANCI FİRMA KAYIT SİSTEMİ

MEMUR KILAVUZU

TİCARET BAKANLIĞI | GÜMRÜKLER GENEL MÜDÜRLÜĞÜ-Elektronik Gümrük İşlemleri Dairesi

2019/4 sayılı Genelge ile uygulamaya alınan ve ithalat denetimlerinin etkinliği ile ülkemize ihracat yapan yurtdışındaki yabancı firmaların izlenebilirliğinin arttırılması amacıyla bu firmaların Sistemimize kaydının yapılmasını sağlayacak "İthalatta İhracatçı Kayıt Sistemi (İİKS)" programı güncellenerek "Yabancı Firma Kayıt Sistemi (YFKS)" programı oluşturulmuştur. Buna göre Sistemin işleyişi 2019/24 sayılı Genelge kapsamında aşağıdaki şekilde olacaktır:

## **MEMUR İŞLEMLERİ:**

1) Uygulamaya https://uygulama.gtb.gov.tr/yfks bağlantısından kullanıcı türü "Memur" seçilerek giriş yapılacaktır. Uygulamaya Merkezi BİLGE sisteminde "YFKS Kullanıcısı" yetkisinin tanımlandığı memurlar giriş yapabilecektir.

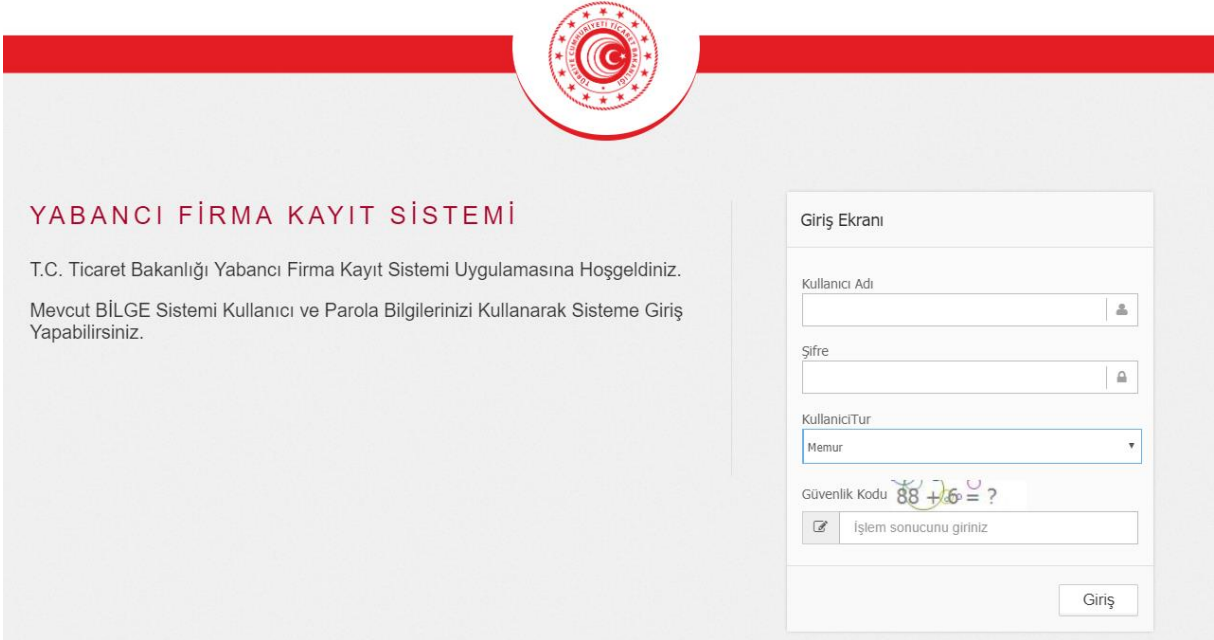

2) Yükümlülerin YFKS'ye kaydetmek üzere başvuru yaptığı firma adı, "Firma Ara" bölümünden sorgulanacaktır.

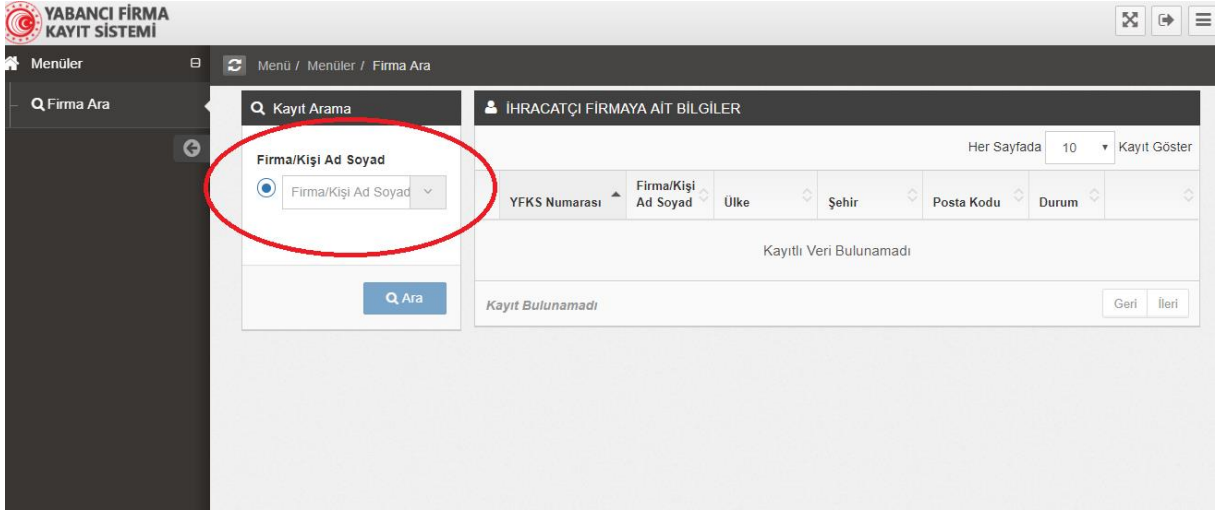

3) YFKS'ye kaydedilecek yabancı firmanın daha önce Sistemde kaydının olmaması ve firma ünvanı ve ülkesinin destekleyici belgelerle uyumlu olduğunun görülmesi halinde, kayıt sistemden onaylanacaktır. Sehven onaylanan kayıtların onayı kaldırılabilecektir.

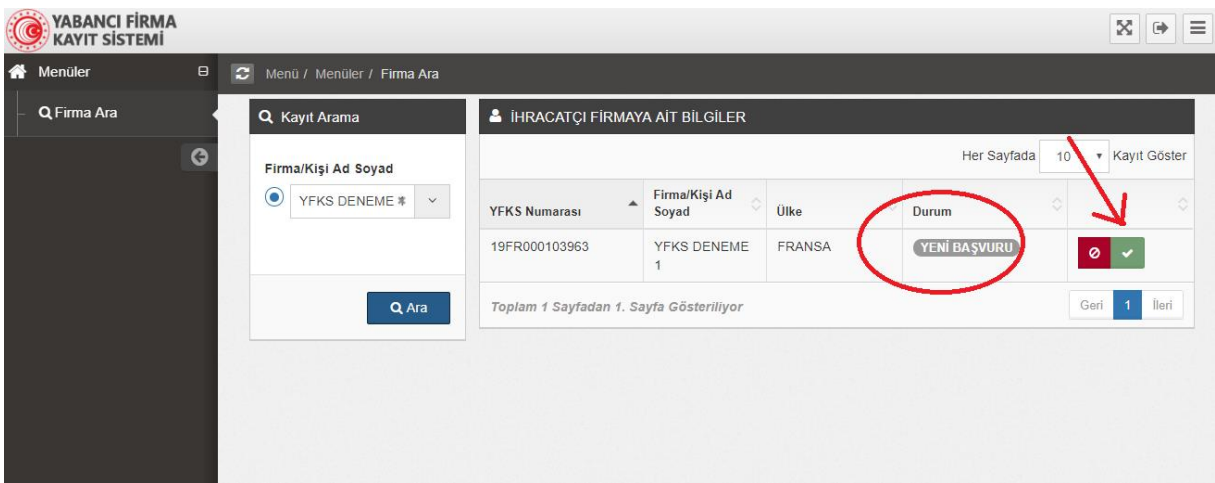

4) Yurtdışındaki yabancı firmanın daha önce kaydedilmiş olması veya destekleyici belgelerin uygun bulunmaması halinde ise kayıt Sistemden reddedilecektir. Reddedilen kayıtlarda, yükümlü tarafından düzeltme yapılabilecek veya yeni destekleyici belge getirerek tekrar Gümrük İdaresine başvurulabilecektir.

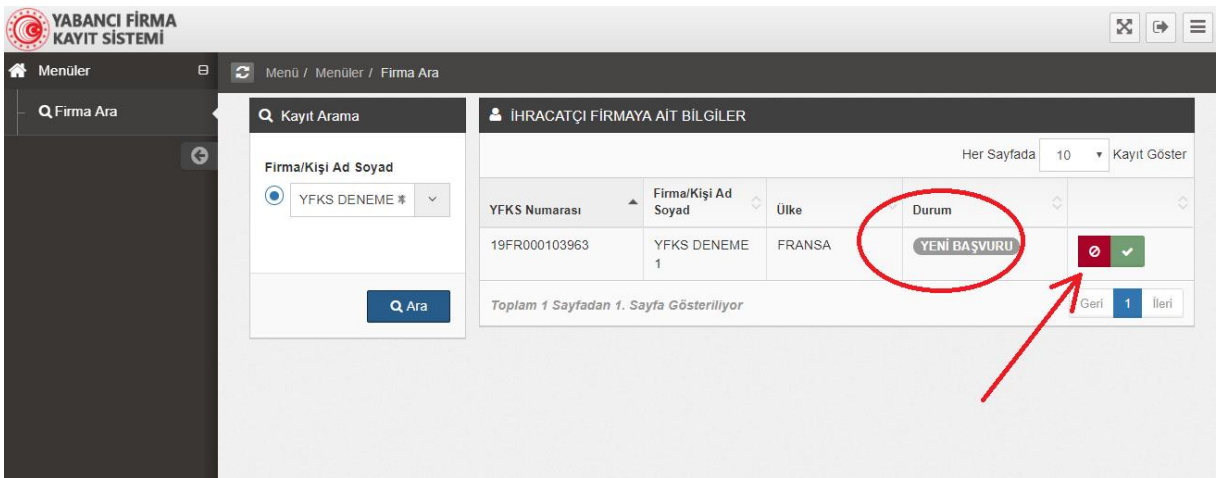